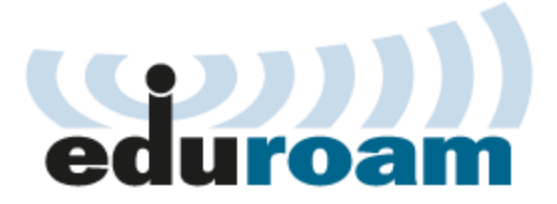

# **Overview**

Education roaming (eduroam) is a secure wireless network of educational institutions worldwide that allows faculty, staff, and students to use their home institution's wireless credentials to access wireless networks when visiting other eduroam-participating institutions. Many higher education institutions in the United States are eduroam participants. eduroam is also available at educational institutions and research facilities in more than 85 countries. Grambling State University is a member of eduroam.

# Who can use this Service?

GSU students, faculty, and staff may use this service at GSU and other eduroamenabled institutions around the world.

# FAQs

## **What is eduroam?**

eduroam is a secure worldwide network access service created for international research and the educational community.

# **How do I connect to eduroam?**

All users must download the appropriate eduroam installer or they will not connect. The configuration assistant tool can be downloaded at <https://cat.eduroam.org/> by clicking on "download your eduroam installer"

# **What username should I use when connecting to eduroam?**

All GSU faculty, staff, student and affiliates should use their @gram.edu or gsumail.gram.edu and must include the gram.edu.

## **Why do I need to download the eduroam installer?**

Downloading the eduroam installer ensures proper configuration.

## **Where is eduroam on campus?**

The "eduroam" Service Set Identifier (SSID) is located on all wireless access points across campus.

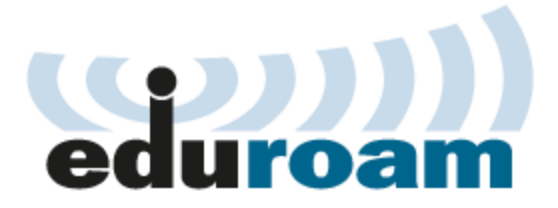

### **Who can use the eduroam network?**

GSU faculty, staff, students, and visitors from institutions utilizing eduroam can connect using their institution's credentials. Visiting guest should contact their own institution's help desk for any connection related issues.

### **How do I know which institutions are participating with eduroam?**

eduroam has a world wide list of participants found at <https://www.eduroam.org/where/> United States only locations can be found at [https://www.eduroam.us.](https://www.eduroam.us/)

### **Why should I connect to eduroam?**

Having your device connected/configured to eduroam will allow you to travel to other universities and connect seamlessly.

### **How do I change my password for my device connecting to eduroam?**

Every time you change your password, you should use the configuration assistant tool to download and run the appropriate eduroam installer.

## **Acceptable Use Policy for eduroam@Grambling State University**

GSU faculty, staff, and student users of the eduroam service are subject to the GSU Acceptable Use Policy as well as any and all equivalent policies at the host institution. Guests using eduroam service at GSU are subject to equivalent policies at their home institution as well as the GSU Acceptable Use Policy. Use of the eduroam service is at your own risk – there is no guarantee that the service will be available at any given time.